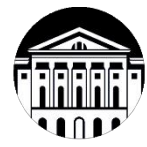

## **МИНОБРНАУКИ РОССИИ**

федеральное государственное бюджетное образовательное учреждение высшего образования **«ИРКУТСКИЙ ГОСУДАРСТВЕННЫЙ УНИВЕРСИТЕТ»** ФГБОУ ВО «ИГУ»

**Кафедра гидрологии и природопользования**

**УТВЕРЖДАЮ** Benne Декан географического факультета, канд. геогр. наук, доцент С.Ж. Вологжина 05 2025г.

## **Рабочая программа дисциплины**

## Наименование дисциплины **Б1.В.07 ПРОГРАММНЫЕ СРЕДСТВА АНАЛИЗА СОСТОЯНИЯ ОКРУЖАЮЩЕЙ СРЕДЫ**

Направление подготовки **05.03.06 Экология и природопользование**

Направленность (профиль) подготовки **Экологическая безопасность и управление природопользованием**

Квалификация выпускника - бакалавр Форма обучения - очная

> Согласовано с УМК географического факультета

Протокол № 5 от «15» мая 2023г. Председатель, канд. геогр. наук, доцент

С.Ж. Вологжина

Рекомендовано кафедрой гидрологии и природопользования: Протокол №11 от 12.05.2023.  $2027$  Е.Н. Сутырина Зав. кафедрой

Иркутск 2023 г.

# Содержание

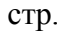

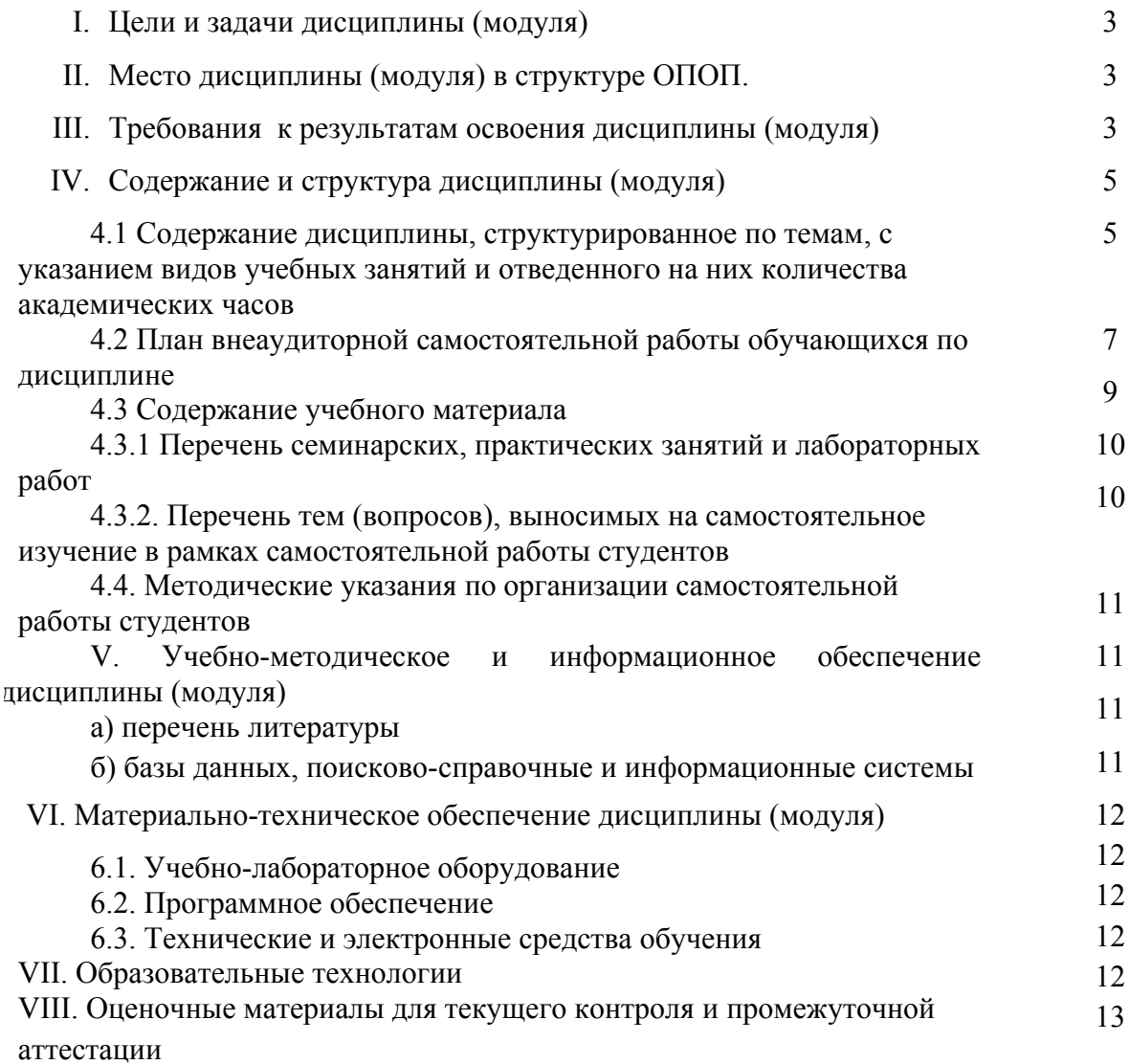

## **I. Цели и задачи дисциплины (модуля):**

**Цели:** формирование у студентов знаний, умений, навыков и компетенций в области современных информационных технологий обработки и анализа информации, использования специализированных программных средств, предназначенных для сбора, хранения и визуального представления экологических данных и анализа состояния окружающей среды.

**Задачи:** дисциплина направлена на решение проектно-производственного типа задач и, в частности, такой задачи профессиональной деятельности, как «разработка документов экологического нормирования» и «участие в проектировании типовых мероприятий по охране окружающей среды» посредством:

- изучения основ современных информационных технологий обработки и анализа пространственно-распределенных данных;

- получения навыка работы с программными средствами, предназначенными для оценки состояния окружающей среды;

- получение навыка интерпретации результатов экологических расчетов в специализированных программных средствах и принятия решений, на их основе.

## **II. МЕСТО ДИСЦИПЛИНЫ В СТРУКТУРЕ ОПОП ВО**

2.1. Учебная дисциплина (модуль) *«Программные средства анализа состояния окружающей среды»* относится к части, формируемой участниками образовательных отношений.

2.2. Для изучения данной учебной дисциплины (модуля) необходимы знания, умения и навыки, формируемые предшествующими дисциплинами*:*

*Б1.О.01 «Информатика»;*

*Б1.В.03 «Математический анализ».*

Таким образом, совокупность разделов, включенных в программу дисциплины «Программные средства анализа состояния окружающей среды», представляет собой важный этап единой системы подготовки бакалавров по профилю экологической безопасности и управления природопользованием. Успешное освоение материала данной дисциплины возможно при условии овладения студентами фундаментальными знаниями в рамках курса указанных выше дисциплин.

2.3. Перечень последующих учебных дисциплин, для которых необходимы знания, умения и навыки, формируемые данной учебной дисциплиной:

*Б1.О.28 «Техногенные системы и экологический риск»*

*Б1.В.15 «Инженерные основы охраны окружающей среды»*

*Б1.В.26 «Математические методы и модели в задачах окружающей среды»*

*Б1.В.30 «Промышленная экология»*

## **III. ТРЕБОВАНИЯ К РЕЗУЛЬТАТАМ ОСВОЕНИЯ ДИСЦИПЛИНЫ**

Процесс освоения дисциплины направлен на формирование элементов следующих компетенций в соответствии с ФГОС ВО и ОП ВО по данному направлению подготовки 05.03.06 «Экология и природопользование»:

ПК-8 – способен разрабатывать типовые мероприятия по охране окружающей среды.

## **Перечень планируемых результатов обучения по дисциплине (модулю), соотнесенных с индикаторами достижения компетенций**

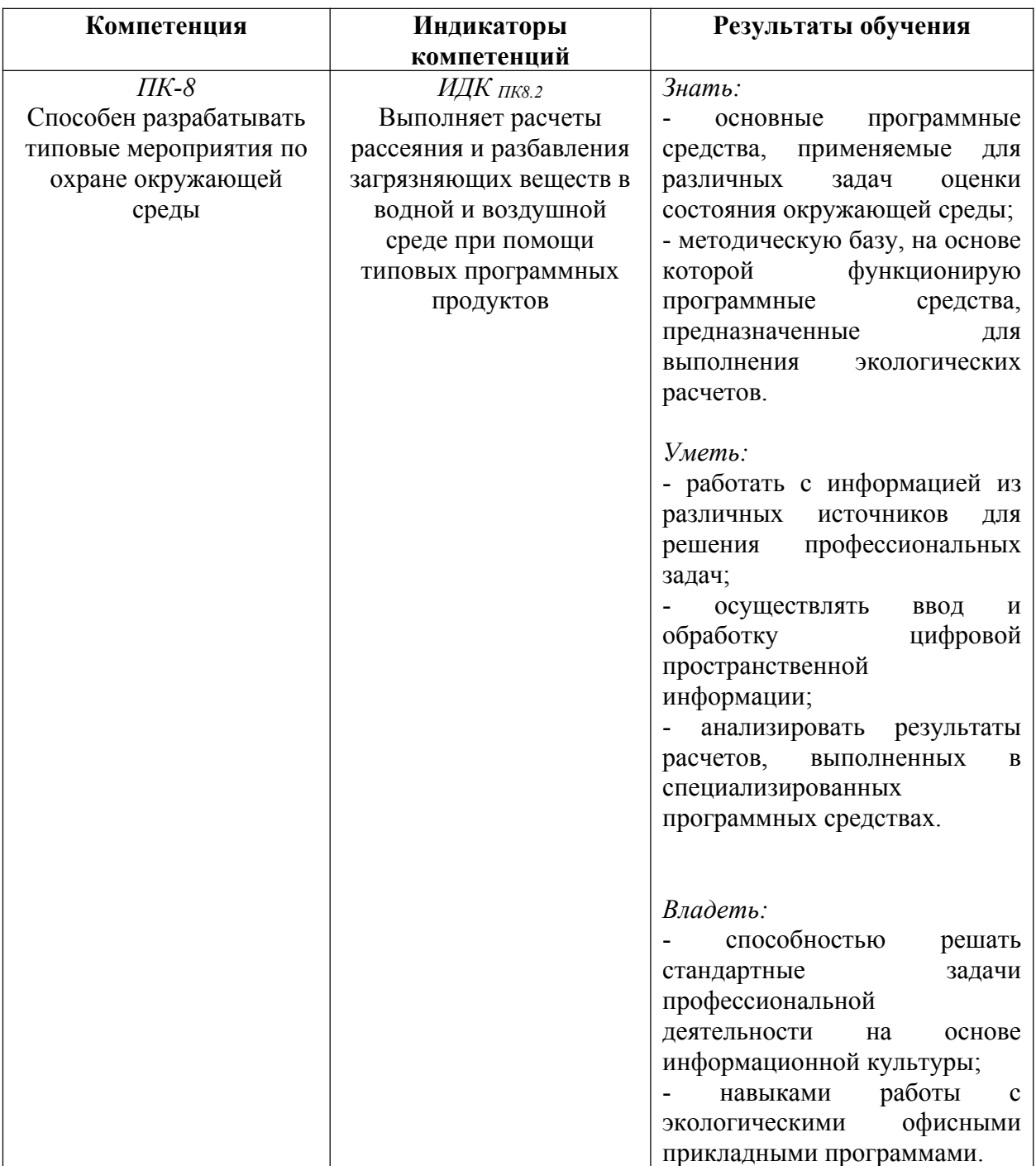

## **IV. СОДЕРЖАНИЕ И СТРУКТУРА ДИСЦИПЛИНЫ**

**Объем дисциплины составляет 2 зачетных единиц, 72 часа, в том числе 0,48 зачетных единиц**

**Форма промежуточной аттестации:** зачет

4.1 Содержание дисциплины, структурированное по темам, с указанием видов учебных занятий и отведенного на них количества **академических часов**

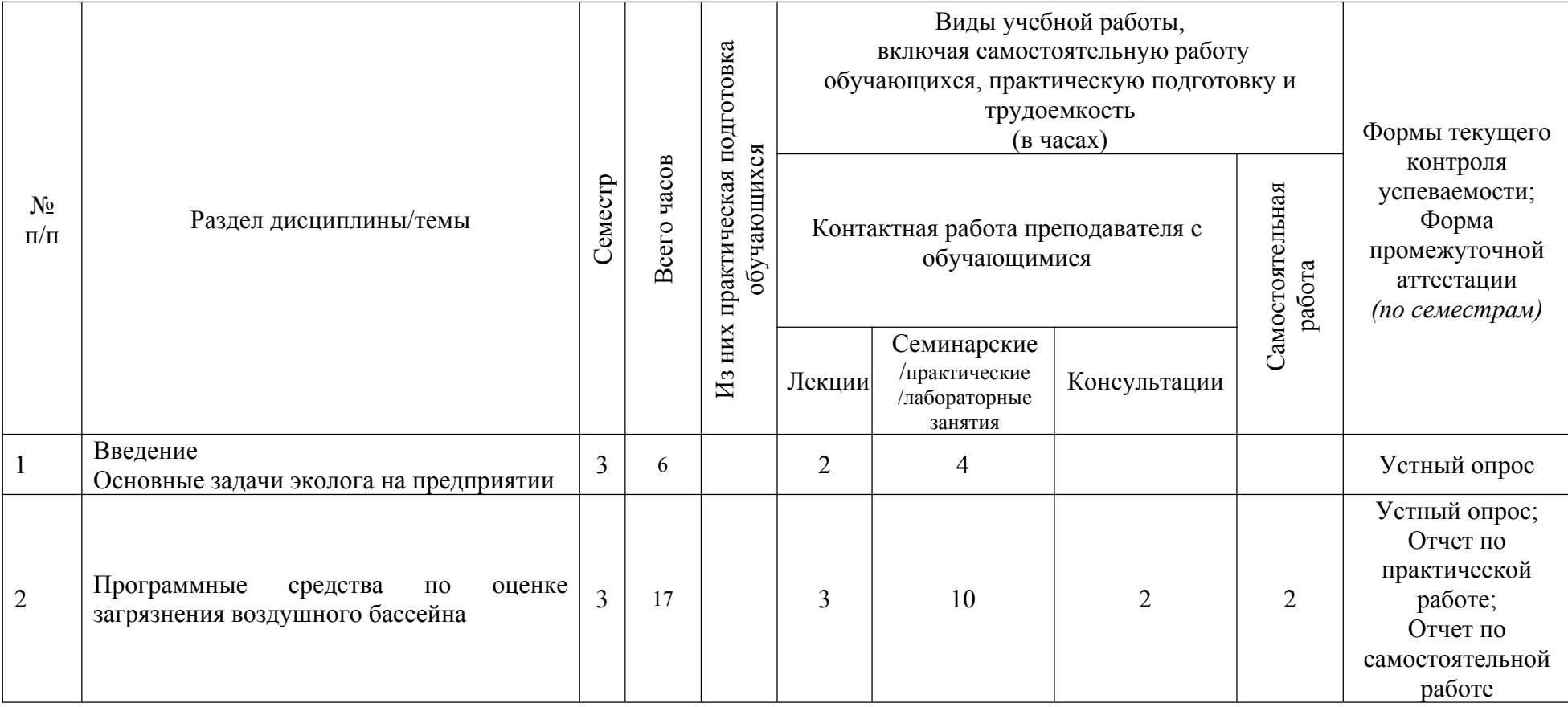

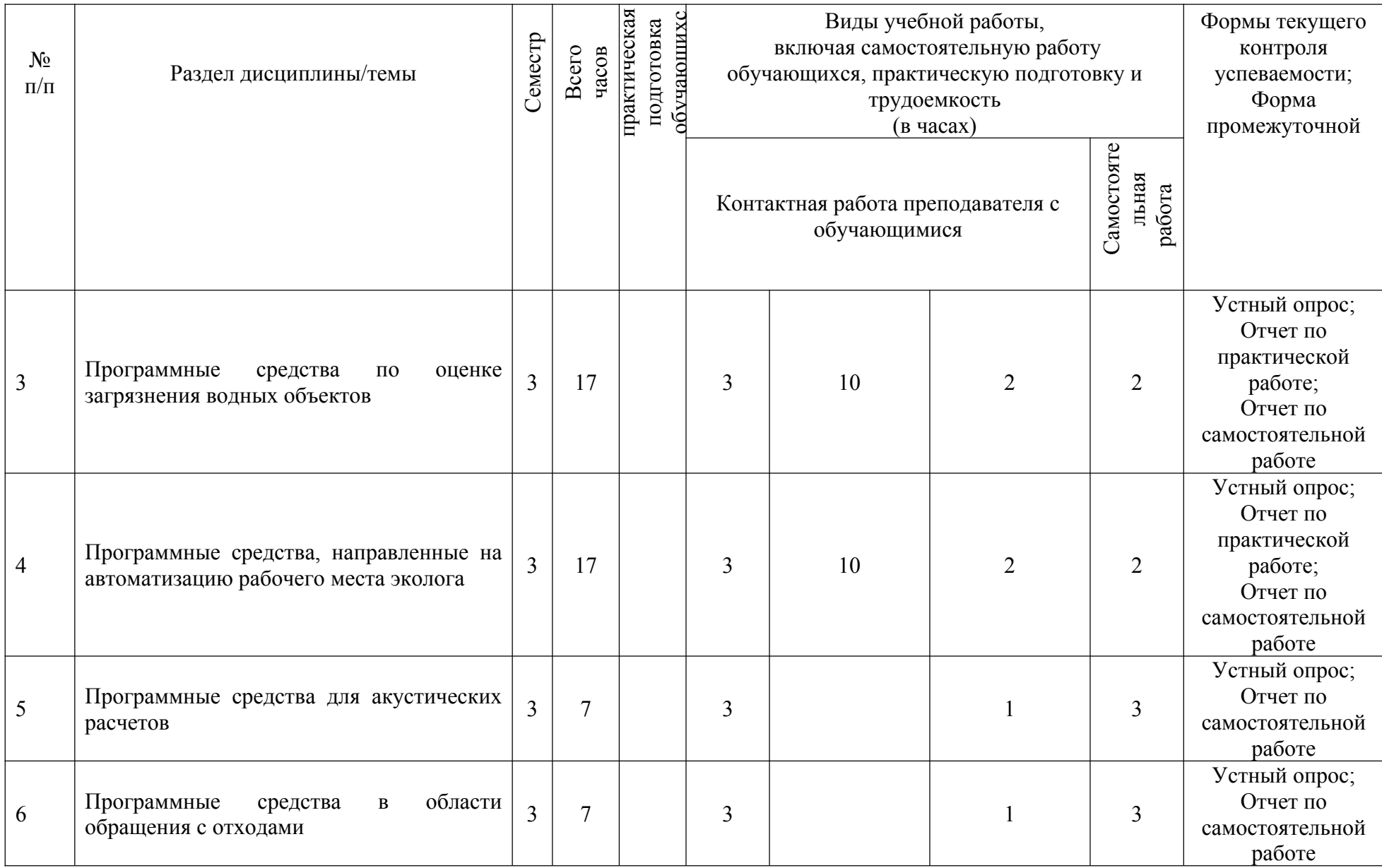

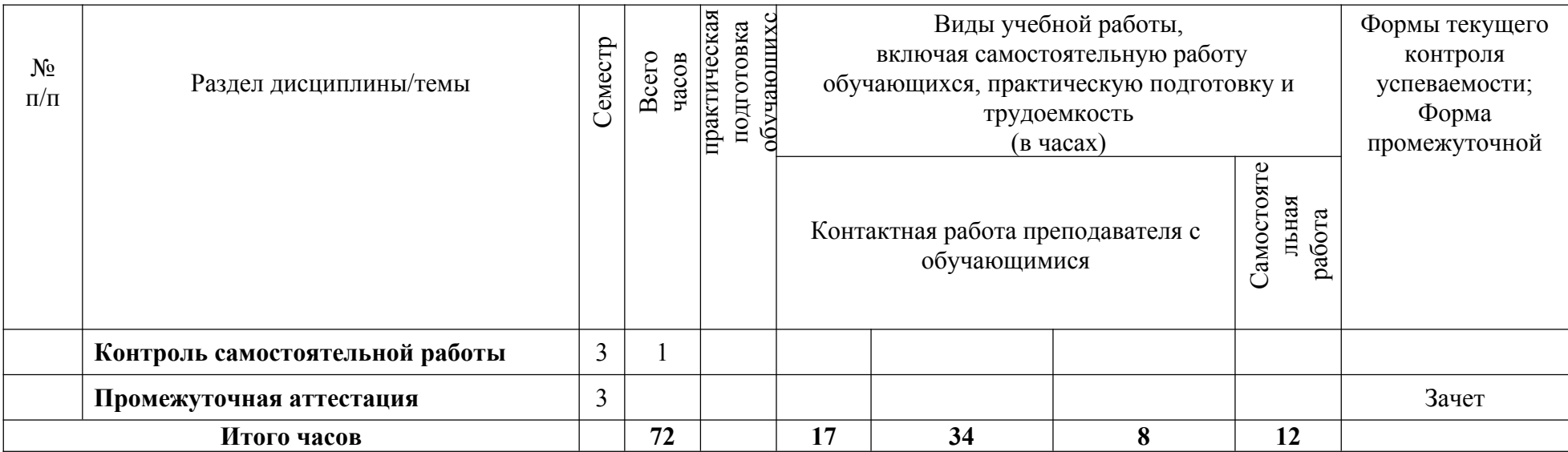

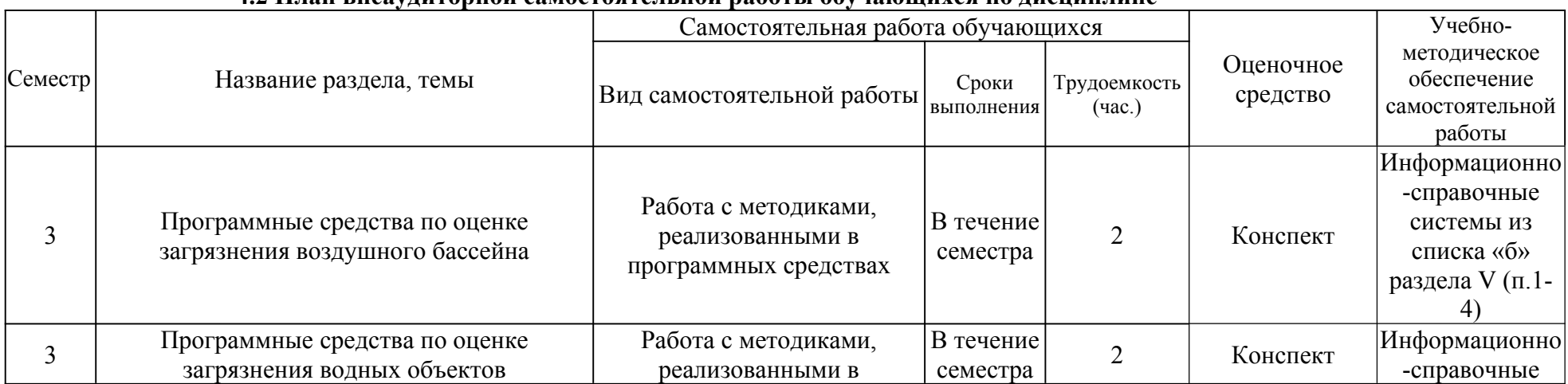

### **4.2 План внеаудиторной самостоятельной работы обучающихся по дисциплине**

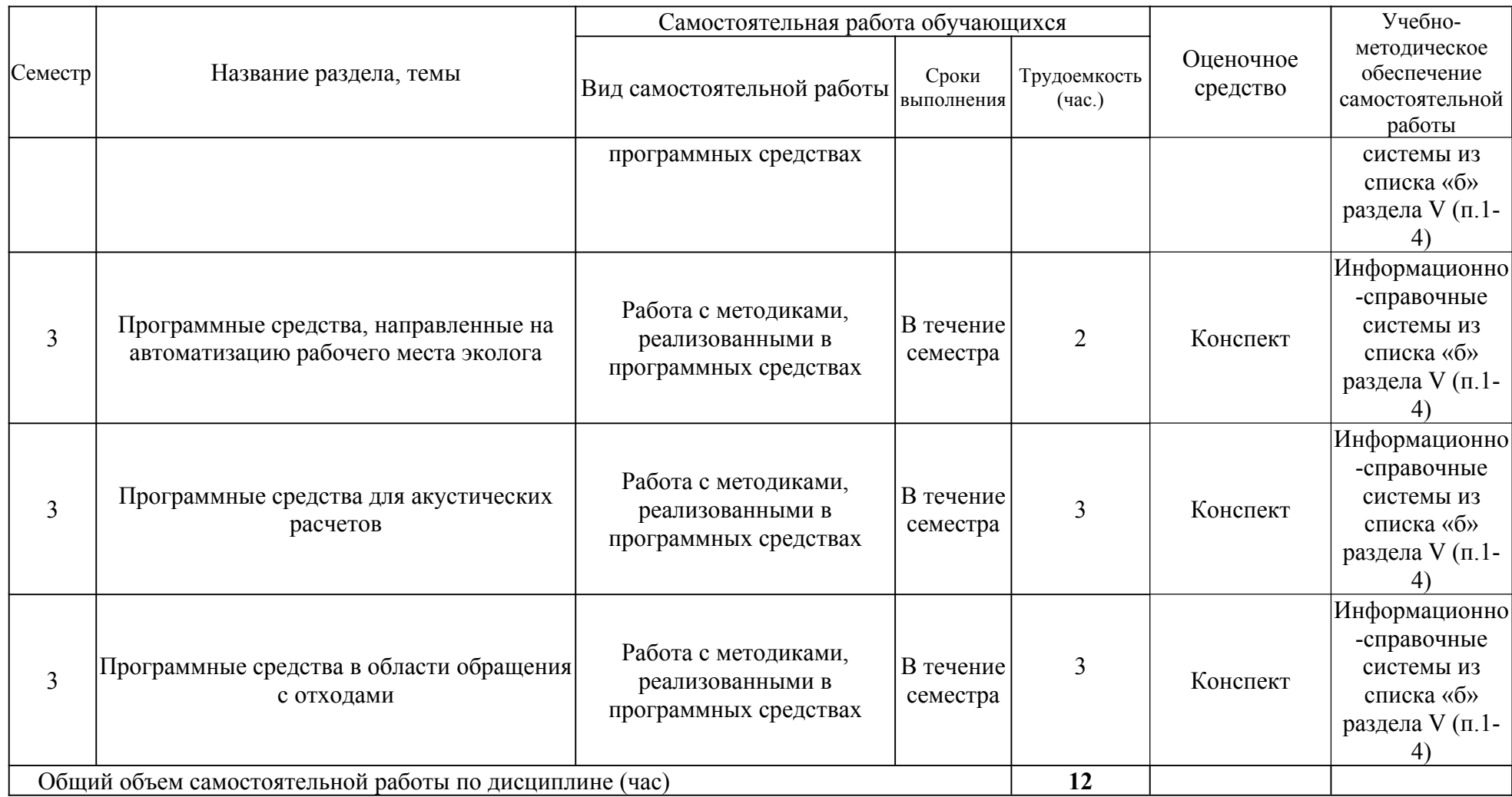

# **4.3 Содержание учебного материала Введение**

## **Тема 1. Основные задачи эколога на предприятии**

*Рассматривается отчетная документация и сроки ее предоставления, утвержденные формы, технические средства подготовки, программное обеспечение необходимое для реализации данных задач.*

### **Тема 2. Программные средства по оценке загрязнения воздушного бассейна**

*Изучение «Методов расчета рассеивания выбросов вредных (загрязняющих) веществ в атмосферном воздухе». Рассматриваются программы УПРЗА «Эколог», УПРЗА ЭКО-Центр. Дополнительные модули к программам, такие как: ГИС-Стандарт, Застройка и высота, Средние, Средние с застройкой, Метеофайл, Упрощенные средние, Среднесуточные, Риски, СЗЗ-Эколог, Эколог-Гео, Норма, Газ, Мега, Справочник веществ, Инвентаризация. Рассматривается ПО ПДВ-Эколог и дополнительные модули (НМУ-Эколог, Формирование таблиц НМУ). Программы для решения региональных задач (Эколог-город). Программы по прогнозированию последствий аварий (Аварии на нефтепроводах). Программы по расчету величин выбросов загрязняющих веществ и методики, лежащие в их основе. Выполнение практической работы по расчету максимальных приземных концентраций загрязняющих веществ в приземном слое атмосферы, построение санитарно-защитной зоны.*

#### **Тема 3. Программные средства по оценке загрязнения водных объектов**

*Изучение «Методики разработки нормативов допустимых сбросов загрязняющих веществ в водные объекты для водопользователей». Рассматриваются программы «НДС-Эколог», «Расчет объемов поверхностного стока». Выполнение практической работы по расчету нормативов допустимых сбросов сточных вод в водный объект, загрязнение водного объекта в контрольном створе, на различных расстояния от выпуска сточных вод.*

## **Тема 4. Программные средства, направленные на автоматизацию рабочего места эколога**

*Рассматриваются: Модуль «2тп (воздух)», Модуль «2тп (отходы)», Модуль «2тп (водхоз)», Модуль «Форма 2-ОС», Модуль «Форма 4-ОС», Модуль «2тп (рекультивация». Выполнение практической работы по заполнению форм федерального государственного статистического наблюдения № 2-тп (воздух), (отходы), (водхоз).*

#### **Тема 5. Программные средства для акустических расчетов**

*Изучение СП 51.13330.2011; ГОСТ 31295.1-2005. Рассматриваются программы «Эколог-Шум» и дополнительные модули: Расчет внешнего шума от железнодорожного транспорта; шум от автомобильных дорог; расчет шума от транспортных магистралей; расчет проникающего шума; расчет шума, проникающего из помещения на территорию.*

#### **Тема 6. Программные средства в области обращения с отходами**

*Изучение Приказа МПР РФ от 07.12.2020 № 1021 «Об утверждении Методических указаний по разработке проектов нормативов образования отходов и лимитов на их размещение». Рассматриваются программы «Отходы», «Отходы автотранспорта», «Отходы абразивных изделий», «Отходы железнодорожного транспорта», «Отходы котельных», «Отходы строительства» и нормативные акты, реализованные в данном программном обеспечении.*

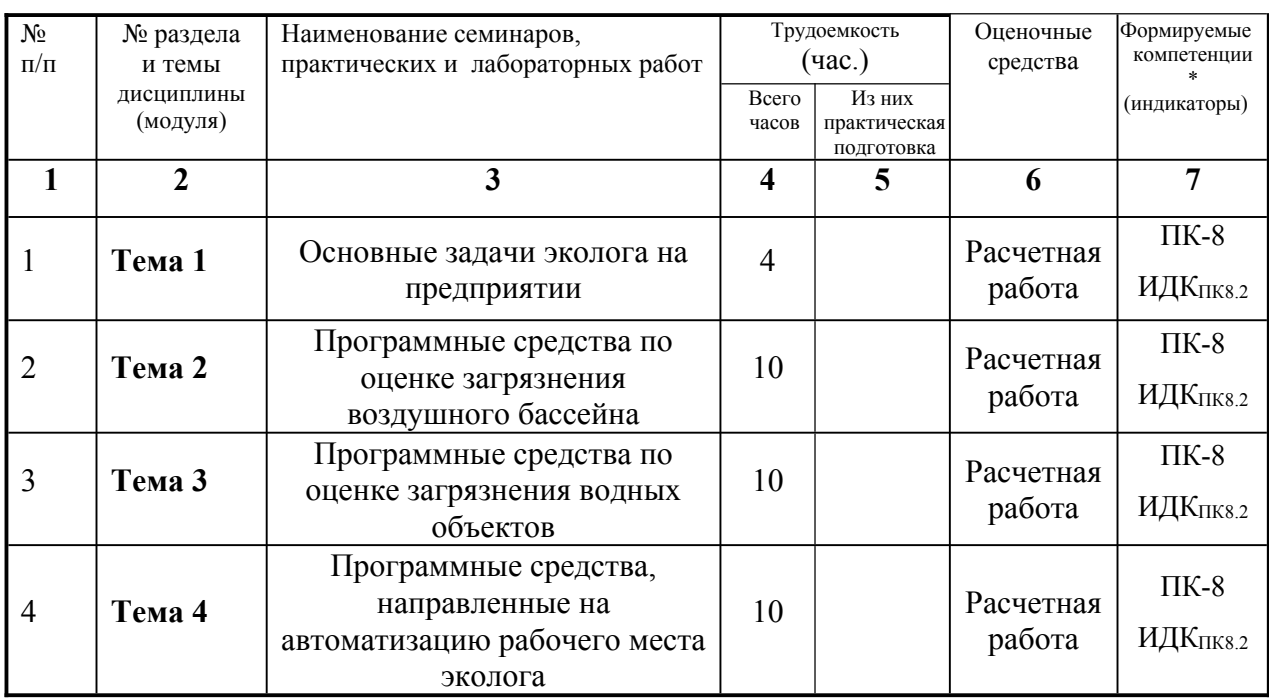

## **4.3.1. Перечень семинарских, практических занятий и лабораторных работ**

## **4.3.2. Перечень тем (вопросов), выносимых на самостоятельное изучение студентами в рамках самостоятельной работы (СРС)**

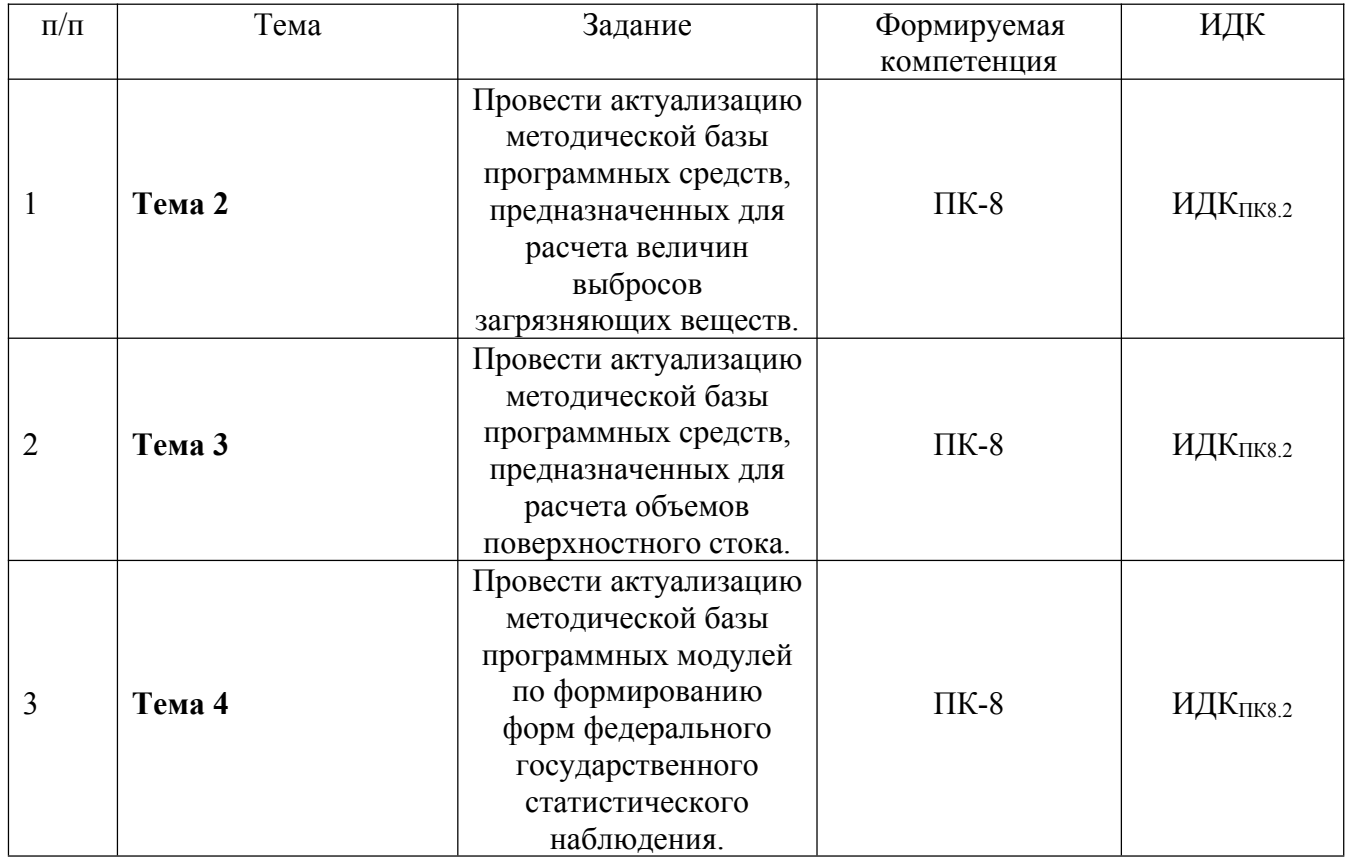

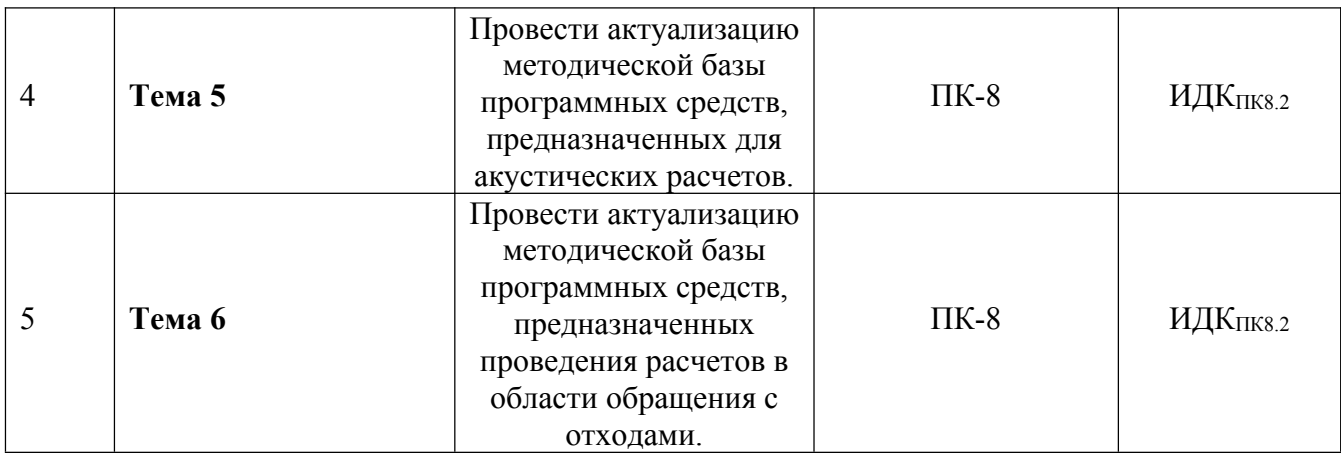

## **4.4. Методические указания по организации самостоятельной работы студентов**

Методические указания по организации самостоятельной работы, с подробным описанием каждого задания, представленного в таблице 4.3.2, размещены в ЭИОС по соответствующей дисциплине «Программные средства анализа состояния окружающей среды». Код доступа: j9r2su.

## **V. УЧЕБНО-МЕТОДИЧЕСКОЕ И ИНФОРМАЦИОННОЕ ОБЕСПЕЧЕНИЕ ДИСЦИПЛИНЫ (МОДУЛЯ)**

# **а) перечень литературы**

**Основная:**

1. Мамонов, В. И. Системный анализ в проблеме управления качеством окружающей среды города : монография / В. И. Мамонов, В. Г. Мамонова. — Новосибирск : НГТУ, 2016. — 270 с. — ISBN 978-5-7782-2837-5. — Текст : электронный // Лань : электронно-библиотечная система. — URL: https://e.lanbook.com/book/118100 (дата обращения: 26.06.2022). — Режим доступа: для авториз. пользователей.+

2. Экономика природопользования и экологический менеджмент : учебник для вузов / Н. В. Пахомова, К. К. Рихтер, Г. Б. Малышков, А. В. Хорошавин. — Москва : Издательство Юрайт, 2022. — 417 с. — (Высшее образование). — ISBN 978-5-534-13446-9. Текст : электронный // Образовательная платформа Юрайт [сайт]. URL: <https://urait.ru/bcode/489428> (дата обращения: 05.04.2022).

3. Хаустов, А. П. Нормирование и снижение загрязнения окружающей среды : учебник и практикум для вузов / А. П. Хаустов, М. М. Редина. — 3-е изд., перераб. и доп. — Москва : Издательство Юрайт, 2022. — 454 с. — (Высшее образование). — ISBN 978-5-534-15425-2. — Текст : электронный // Образовательная платформа Юрайт [сайт]. — URL: <https://urait.ru/bcode/507879> (дата обращения: 05.04.2022).

4. Промышленная экология : учебное пособие / составитель Н. А. Сытник. — Керчь : КГМТУ, 2019. — 88 с. — Текст : электронный // Лань : электронно-библиотечная система. — URL: https://e.lanbook.com/book/140638 (дата обращения: 26.06.2022). — Режим доступа: для авториз. пользователей.

5. Промышленная экология : учебное пособие / составитель О. Г. Ларина. — Ставрополь : СКФУ, 2015. — 110 с. — Текст : электронный // Лань : электроннобиблиотечная система. — URL: https://e.lanbook.com/book/155152 (дата обращения: 26.06.2022). — Режим доступа: для авториз. пользователей.

## **б) базы данных, информационно-справочные и поисковые системы**

1. <https://integral.ru> – группа компаний «Интеграл»

2. <https://forum.integral.ru/index.php> - форум для экологов «Интеграл»

3. http://wiki.integral.ru/index.php/База\_знаний\_Фирмы\_Интеграл - база знаний фирмы Интеграл

4. http://wiki.integral.ru/index.php/Категория:Программные термины – Термины и определения, присутствующие в программах серии «Эколог» 5. https://eco-

c.ru/public/emission/УПРЗА%20«ЭКО%20центр».%20Руководство%20пользователя.pdf – Руководство пользователя УПРЗА «ЭКО центр»

6. [https://integral.ru/Integral/userguides/ecoMaster\\_manual.pdf](https://integral.ru/Integral/userguides/ecoMaster_manual.pdf) - Руководство пользователя серии программ «ЭкоМастер»

## **VI.МАТЕРИАЛЬНО-ТЕХНИЧЕСКОЕ ОБЕСПЕЧЕНИЕ ДИСЦИПЛИНЫ (МОДУЛЯ)**

### **6.1. Учебно-лабораторное оборудование:**

Лекционные занятия проходят в аудитории на 30 посадочных мест с мультимедийным оборудованием и учебной мебелью.

Практические занятия, требующие использование персональных компьютеров проходят в компьютерном классе на 14 посадочных мест.

#### **6.2. Программное обеспечение:**

Для выполнения практических работ используются следующие пакеты специализированных программ:

- Унифицированная программа расчета загрязнения атмосферы «Эколог»;

- Программа для расчета нормативов допустимых сбросов «НДС-Эколог»;

- Специализированные стандартные компьютерные программы для создания экологической отчетности («2-ТП (воздух)», «2-ТП (водхоз)», «2-ТП (отходы)», «Экологические платежи предприятия»).

#### **6.3. Технические и электронные средства:**

Учебный материал подается с использованием современных средств визуализации с применением мультимедийного оборудования.

Персональные компьютеры для выполнения практических и самостоятельных работ.

По каждой теме дисциплины подготовлены презентации, размещенные в открытом доступе в ЭИОС.

#### **VII.ОБРАЗОВАТЕЛЬНЫЕ ТЕХНОЛОГИИ**

Преподавание дисциплины ведется с применением следующих видов образовательных технологий:

**Информационные технологии:** использование электронных образовательных ресурсов при подготовке к занятиям, занятия сопровождаются мультимедийными презентациями, просмотром роликов по проходимым темам.

**Проектная технология:** организация самостоятельной работы студентов, когда обучение происходит в процессе деятельности, направленной на разрешение проблемы, возникшей в ходе изучения темы

**Проблемное обучение:** стимулирование студентов к самостоятельному приобретению знаний, необходимых для решения конкретной проблемы, его элементы используются в ходе занятий.

**Контекстное обучение:** мотивация студентов к усвоению знаний путем выявления связей между конкретным знанием и его применением;

**Обучение на основе опыта:** активизация познавательной деятельности студента проводится за счет ассоциации и собственного опыта.

**Обучение критическому мышлению**: построение занятия по определенному алгоритму – последовательно, в соответствии с тремя фазами: вызов, осмысление и рефлексия. Цель данной образовательной технологии – развитие мыслительных навыков

обучающихся, необходимых не только при изучении учебных предметов, но и в обычной жизни, и в профессиональной деятельности (умение принимать взвешенные решения, работать с информацией и др.).

**Станционное обучение:** организация целенаправленной и планомерной самостоятельной работы студентов на занятии в мини-группах в целях более эффективного усвоения проходимого материала, когда каждая группа выбирает свою образовательную траекторию, и студенты сами оценивают свою работу.

| $N_2$          | Тема занятия                                                                              | Вид занятия                          | Форма / Методы<br>интерактивного<br>обучения                                     | Кол-во часов |
|----------------|-------------------------------------------------------------------------------------------|--------------------------------------|----------------------------------------------------------------------------------|--------------|
| $\mathbf{1}$   | Введение<br>Основные<br>задачи эколога<br>на предприятии                                  | Лекция/<br>Практическая<br>работа    | Информационные<br>технологии/<br>Контекстное<br>обучение/Проектная<br>технология | 2/4          |
| $\overline{2}$ | Программные<br>средства по<br>оценке<br>загрязнения<br>воздушного<br>бассейна             | Лекция /<br>Практическая<br>работа / | Информационные<br>технологии/<br>Контекстное<br>обучение/Проектная<br>технология | 4/11         |
| 3              | Программные<br>средства по<br>оценке<br>загрязнения<br>водных объектов                    | Лекция/<br>Практическая<br>работа/   | Информационные<br>технологии/<br>Контекстное<br>обучение/Проектная<br>технология | 3/11         |
| $\overline{4}$ | Программные<br>средства,<br>направленные на<br>автоматизацию<br>рабочего места<br>эколога | Лекция/<br>Практическая<br>работа/   | Информационные<br>технологии/<br>Контекстное<br>обучение/Проектная<br>технология | 3/10         |
| 5              | Программные<br>средства для<br>акустических<br>расчетов                                   | Лекция                               | Информационные<br>технологии                                                     | 3            |
| 6              | Программные<br>средства в<br>области<br>обращения с<br>отходами                           | Лекция                               | Информационные<br>технологии                                                     | 3            |
| Итого часов    |                                                                                           |                                      |                                                                                  | 54           |

**Наименование тем занятий с использованием активных форм обучения:**

## **VIII.ОЦЕНОЧНЫЕ МАТЕРИАЛЫ ДЛЯ ТЕКУЩЕГО КОНТРОЛЯ И ПРОМЕЖУТОЧНОЙ АТТЕСТАЦИИ**

## **8.1 Оценочные материалы (ОМ):**

*Оценочные материалы для входного контроля* – не предусмотрены.

## *Оценочные материалы текущего контроля*

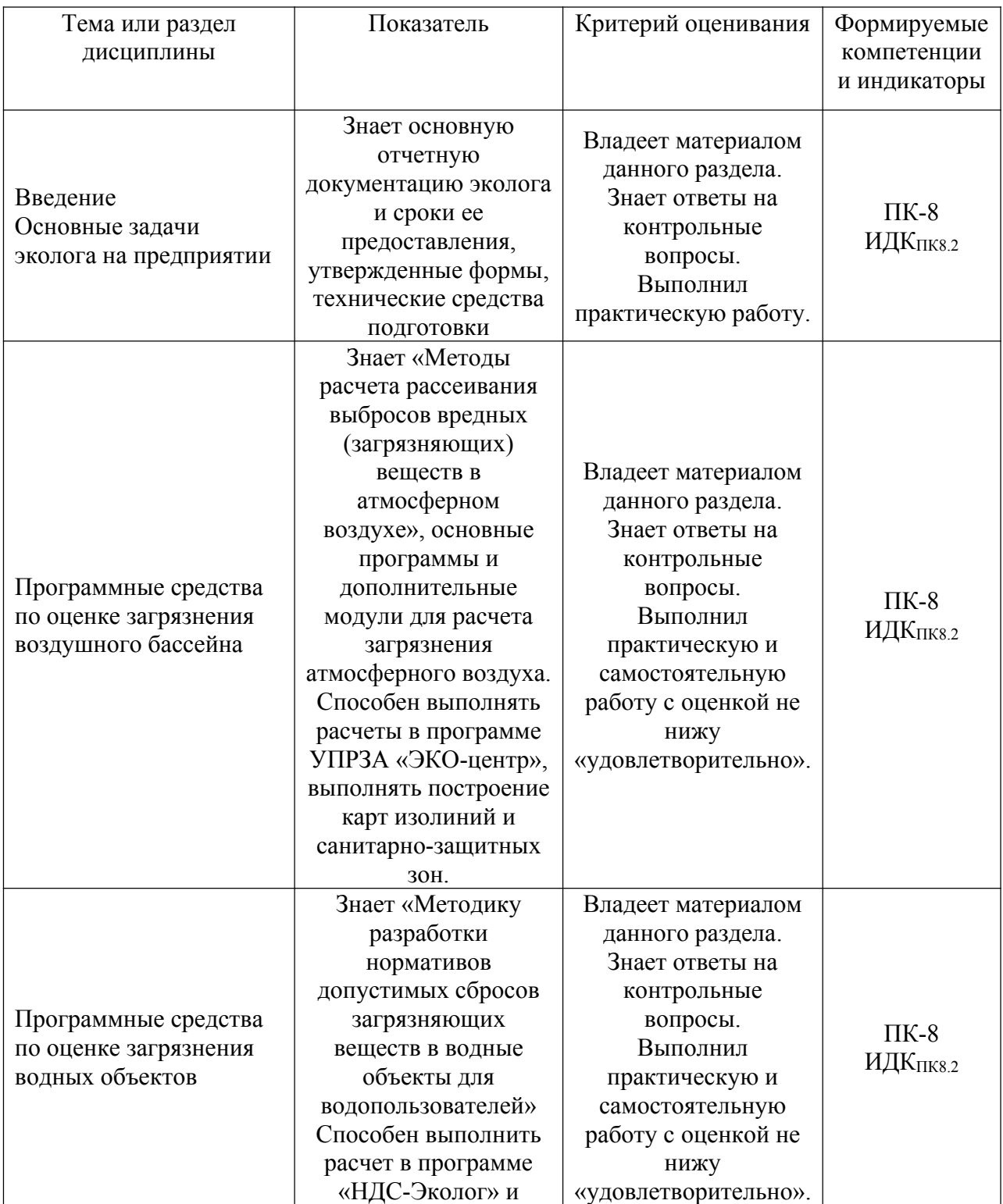

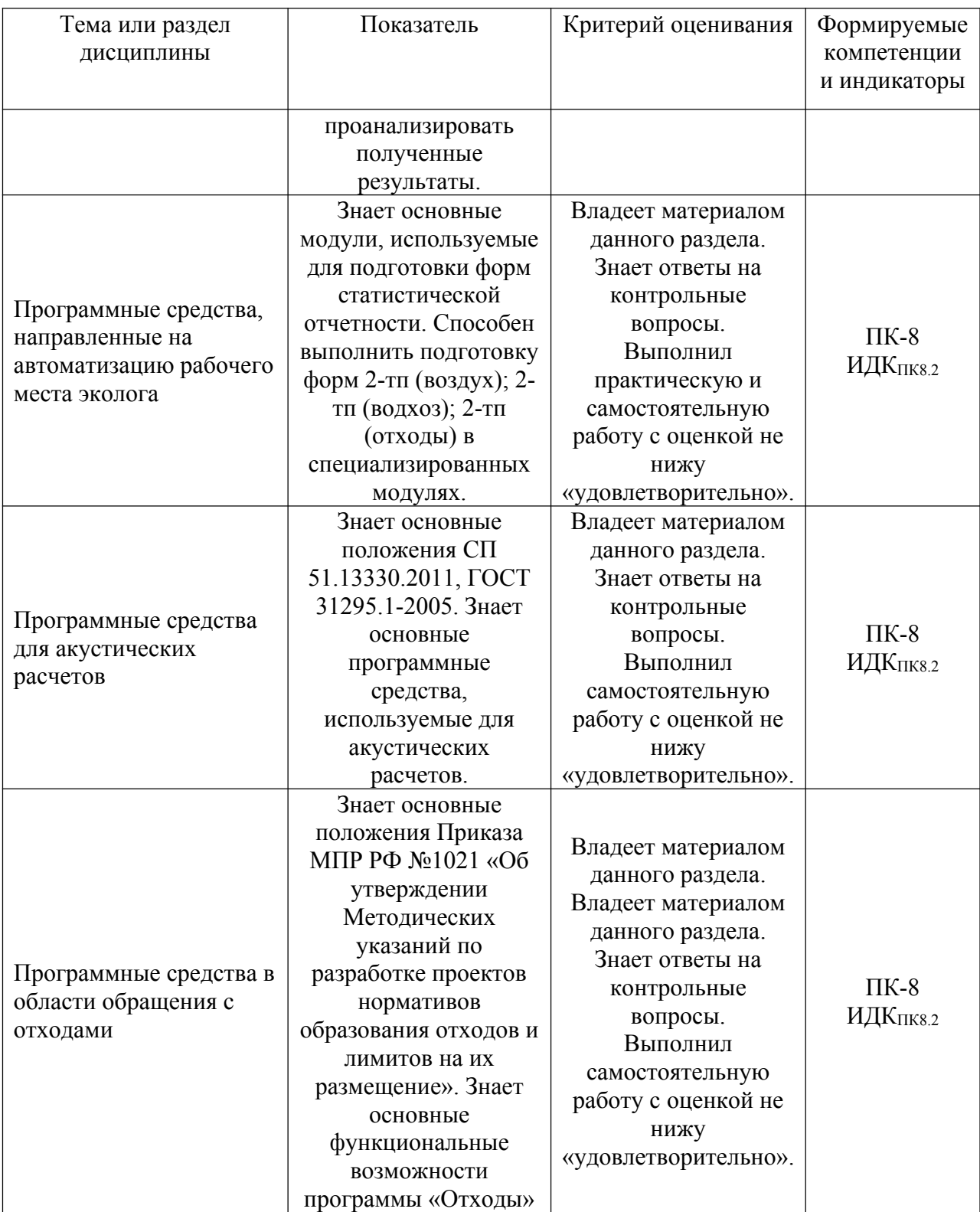

Полный *перечень контрольных вопросов для устного контроля* представлен в ЭИОС по коду дисциплины: j9r2su. Ниже приведен примерный перечень вопросов:

- 1. Что такое приземный слой атмосферы?
- 2. Что такое максимальная приземная концентрация?

3. Какие нормативы качества атмосферного воздуха используются при расчете максимальной приземной концентрации? Какой норматив является приоритетным?

- 4. Какие этапы расчета санитарно-защитной зоны выделяют?
- 5. Какие справочники есть в программе УПРЗА «ЭКО-центр»?

6. В каком разделе программы УПРЗА «ЭКО-центр» необходимо вводить инвентаризационные данные об источниках?

7. В каком разделе программы УПРЗА «ЭКО-центр» необходимо вводить данные количественном и качественном составе выбросов в атмосферный воздух?

8. В чем смысл установления шага расчетной площадки?

9. В чем особенность работы с расчетной площадкой в программе УПРЗА «ЭКО-центр»?

10. Какую информацию получает пользователь из «таблицы результатов» в программе «ЭКО-центр»?

11. Как определить источник, который вносит наибольший вклад в загрязнение по заданному веществу, в программе «ЭКО-центр»?

12. В каком формате можно экспортировать карты в программе «ЭКО-центр»?

13. В чем отличие изолиний и изоконтуров?

14. Опишите основные шаги по графическому построению санитарно-защитной зоны в программе «ЭКО-центр»?

15. Какие справочники содержаться в программе «НДС-Эколог»?

16. Какие параметры позволяет рассчитать программе «НДС-Эколог»?

17. Позволяет ли программа «НДС-Эколог» вводить данные наблюдений, полученные по результатам отбора проб на водных объектах?

18. Какие методы расчета кратности разбавления сточных вод доступны в программе «НДС-Эколог»?

19. Что подразумевается под контрольным створом?

20. Какие нормативы качества вод водного объекта используются при осуществлении расчетов в программе «НДС-Эколог»?

21. Какие результаты позволяют получить расчеты распространения загрязняющих веществ в программе «НДС-Эколог»?

22. Какие основные данные о водном объекте необходимы для расчета нормативов допустимых сбросов?

23. Какой модуль в программе «Экомастер» предназначен для ведения базы данных «Выбросов предприятия в атмосферный воздух»?

24. Ввод данных о выбросах за какие периоды доступен в модуле 2-тп (воздух)?

25. В чем особенность определения валового выброса в атмосферный воздух?

26. Какие справочники содержит модуль 2-тп (воздух)?

27. Какой модуль программы «Экомастер» позволяется автоматизировать составление статистической отчетности предприятия-водопользователя?

28. Какова периодичность предоставления статистической отчетности 2-тп (водхоз)?

29. Какие справочник содержит модуль 2-тп (водхоз)?

30. Какой модуль программы «Экомастер» предназначен для формирования статистической отчетности по отходам предприятия?

31. Какие справочники содержаться в модуле 2-тп (отходы)?

32. Какая информация об отходах содержится в коде ФККО?

33. Какие основные задачи решаются с использованием программы «Экологшум»?

34. Необходимо ли задавать расчетную площадки при осуществлении расчетов в программе «Эколог-шум»?

35. Учитываются ли препятствия при расчете распространения шума в программе «Эколог-шум»?

36. Результаты расчета распространения шума могут быть получены в табличной или графической форме?

37. Какие методы расчета количества образования отходов реализованы в программе «Отходы»?

38. Можно ли сформировать проект нормативов образования отходов и лимитов на их размещение с использование программы «Отходы»?

*Текущий контроль в виде проверки отчета* по практической или самостоятельной работе, предполагает следующие варианты оценивания:

Оценка выполнения практических (самостоятельных) работ. Отметка "отлично" ставится, если студент:

1) правильно определил цель задания;

2) выполнил работу в полном объеме с соблюдением необходимой последовательности проведения измерений или расчетов;

3) самостоятельно и рационально выбрал для работы необходимые методы, все измерения выполнил в условиях и режимах, обеспечивающих получение результатов и выводов с наибольшей точностью;

4) научно грамотно, логично описал результаты и сформулировал выводы. В представленном отчете правильно и аккуратно выполнил все записи, таблицы, рисунки, графики, вычисления и сделал выводы;

5) проявляет организационно-трудовые умения;

7) измерения осуществляет по плану с учетом правил работы с оборудованием.

Отметка "хорошо" ставится, если студент выполнил требования к оценке "отлично", но:

1) измерения проводил в условиях, не обеспечивающих достаточной точности измерений ;

2) или было допущено два-три недочета;

3) или измерения/расчет проведен не полностью;

5) или в описании результатов допустил неточности, выводы сделал неполные.

Отметка "удовлетворительно" ставится, если студент:

1) правильно определил цель задания; работу выполняет правильно не менее чем наполовину, однако объе м выполненной части таков, что позволяет получить правильные результаты и выводы по основным, принципиально важным задачам работы;

2) или подбор материалов, методов работы по началу опыта провел с помощью преподавателя; или в ходе проведения измерений были допущены ошибки в описании наблюдений , формулировании выводов;

3) измерения/расчет проводился в нерациональных условиях, что привело к получению результатов с большей погрешностью; или в отче те были допущены в общей сложности не более двух ошибок (в записях единиц, измерениях, в вычислениях, графиках, таблицах, схемах, и т.д.) не принципиального для данной работы характера, но повлиявших на результат выполнения;

4) допускает грубую ошибку в ходе измерения/расчета (в объяснении, в оформлении работы, в соблюдении правил при работе с приборами), которая исправляется по требованию преподавателя.

Отметка "неудовлетворительно" ставится, если студент:

1) не определил самостоятельно цель задания; выполнил работу не полностью, объем выполненной части работы не позволяет сделать правильных выводов;

2) или измерения, вычисления, наблюдения производились неправильно;

3) или в ходе работы и в отчете обнаружились в совокупности все недостатки, отмеченные в требованиях к оценке "удовлетворительно";

4) допускает две (и более) грубые ошибки в ходе измерений/расчетов, в объяснении, в оформлении работы, в соблюдении правил работы с приборами, которые не может исправить даже по требованию преподавателя.

#### **Оценочные материалы для промежуточной аттестации в форме зачета.**

Примерный перечень вопросов и заданий к зачету:

1. Какая отчетная документация в области охраны атмосферного воздуха должна быть на предприятии?

2. Какая отчетная документация в области охраны водных объектов и водопользования должна быть на предприятии?

3. Какая отчетная документация в области обращения с отходами должна быть на предприятии?

4. В подготовке какой отчетной документации применяется программное обеспечение?

5. На решение каких задач направлены основные положения «Методов расчета рассеивания выбросов вредных (загрязняющих) веществ в атмосферном воздухе»?

6. В чем заключаются основные функциональные особенности программы «ЭКО-центр»?

7. В чем достоинства и недостатки программы «ЭКО-центр»?

8. Основные положения «Методики разработки нормативов допустимых сбросов загрязняющих веществ в водные объекты для водопользователей».

9. В чем заключаются функциональные возможности программы «НДС-Эколог»?

10. В чем достоинства и недостатки программы «НДС-Эколог»?

11. Какая информация содержится в формах статистической отчетности 2-тп (воздух), 2-тп (отходы), 2-тп (водхоз)?

12. В чем заключаются функциональные возможности программы «Экомастер», в которую включены модули: 2-тп (воздух), 2-тп (отходы), 2-тп (водхоз)?

13. Основные положения ГОСТ 31295.1-2005 «Шум. Затухание звука при распространении на местности».

14. В чем заключаются основные функциональные возможности программы «Эколог-Шум»?

15. Основные положения «Методических указаний по разработке проектов нормативов образования отходов и лимитов на их размещение».

16. В чем заключаются основные функциональные возможности программы «Отходы»?

# **Разработчики:**

доцент А.В. Ахтиманкина

(подпись) (занимаемая должность) (инициалы, фамилия)

Программа рассмотрена на заседании кафедры гидрологии и природопользования протокол №11 от 12.05.2023

Зав. кафедрой *Шет* Е.Н. Сутырина

Настоящая программа, не может быть воспроизведена ни в какой форме без предварительного письменного разрешения кафедры-разработчика программы.